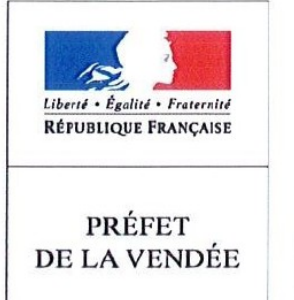

### **FORMULAIRE D'EVALUATION DES INCIDENCES NATURA 2000**

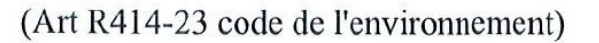

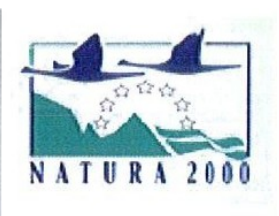

### Par qui?

Ce formulaire est à remplir par le **porteur du projet**, en fonction des informations dont il dispose (cf. p. 11 : « où trouver l'information sur Natura 2000 ? »). Il est possible de mettre des points d'interrogation lorsque le renseignement demandé par le formulaire n'est pas connu. Il est à remettre avec votre déclaration.

Ce formulaire fait office d'évaluation des incidences Natura 2000 lorsqu'il permet de conclure à l'absence d'incidence.

### **Pourquoi?**

Ce formulaire permet de répondre à la question préalable suivante : mon projet est-il susceptible d'avoir une incidences sur les objectifs de conservation d'un site **Natura 2000 ?** 

Il peut notamment être utilisé par les porteurs de petits projets qui pressentent que leur projet n'aura pas d'incidence sur un site Natura 2000.

Le formulaire permet, par une analyse succincte du projet et des enjeux, de vérifier l'absence de toute incidence sur un site Natura 2000. Attention : si tel n'est pas le cas et qu'une incidence non négligeable est possible, une évaluation des incidences plus poussée doit être conduite.

### **Pour qui?**

Ce formulaire permet au service administratif instruisant le projet de fournir l'autorisation requise ou, dans le cas contraire, de demander de plus amples précisions sur certains points particuliers.

### Un guide méthodologique « Evaluation des Incidences Natura 2000 » est à votre disposition sur le site internet de la Préfecture de Vendée :

### http://www.vendee.gouv.fr/documents-supports-a793.html

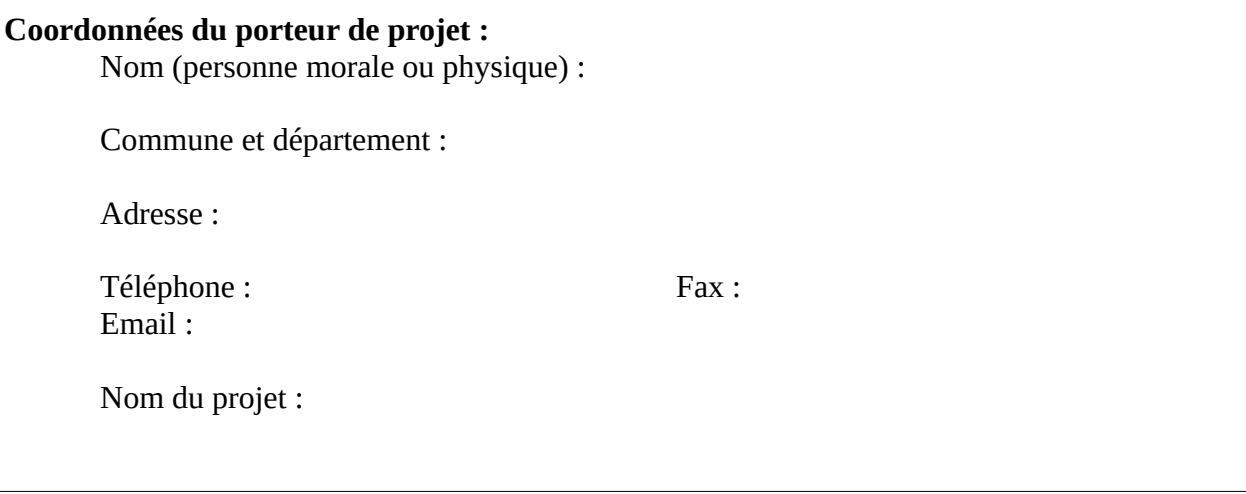

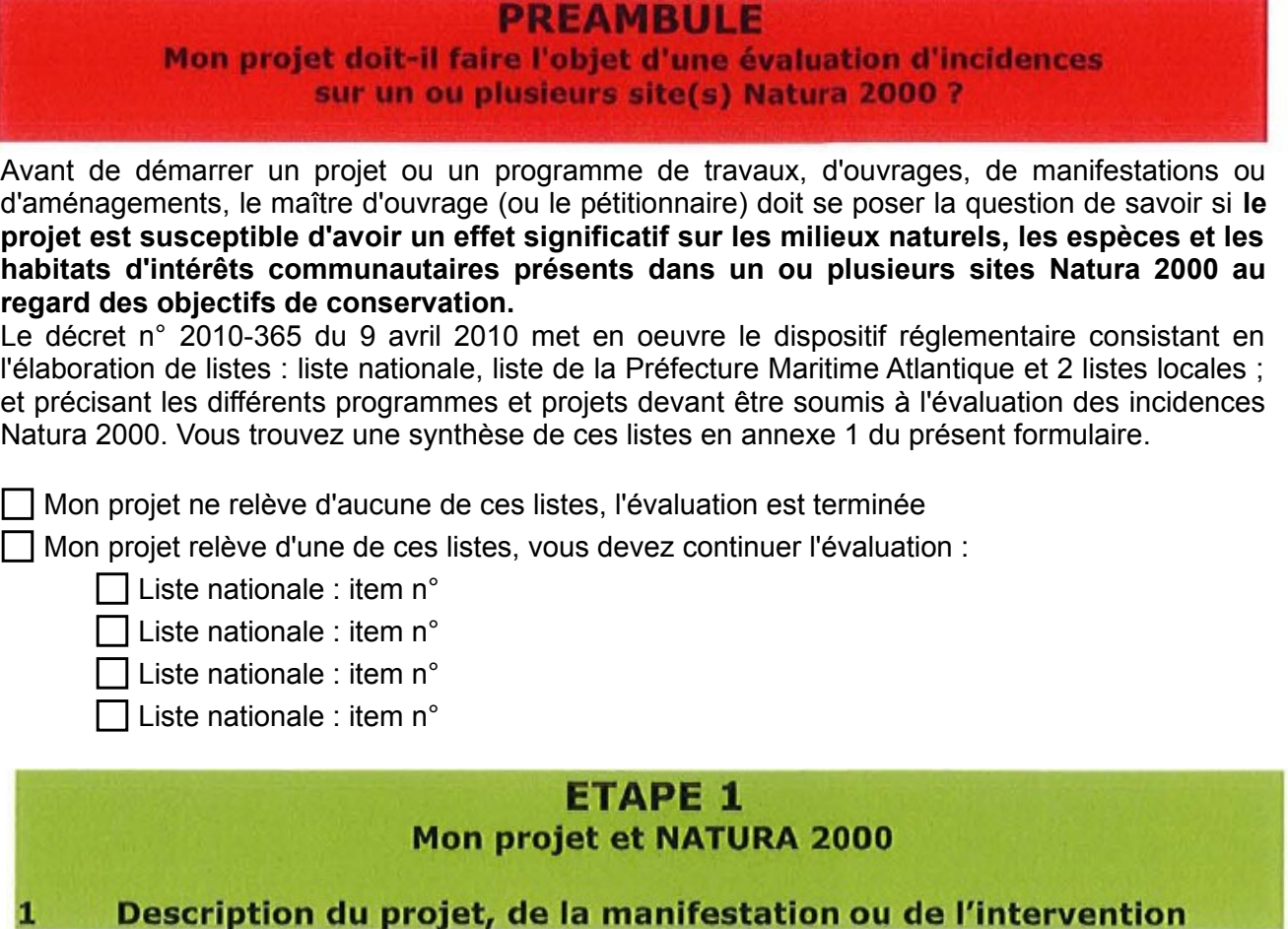

Joindre si nécessaire une description détaillée du projet, manifestation ou intervention sur papier libre en complément à ce formulaire.

### **a. Nature du projet, de la manifestation ou de I'intervention**

Préciser le type d'aménagement envisagé (exemples : canalisation d'eau, création d'un pont, manifestation sportive ou culturelle (à préciser : piétons, VTT…), mise en place de grillages, curage d'un fossé, drainage, création de digue, abattage d'arbres, création d'un sentier, etc.)

....................................................................................................................................................................... ....................................................................................................................................................................... .......................................................................................................................................................................

#### **b. Localisation et cartographie**

Joindre une çarte de localisation précise du projet, de la manifestation ou de l'intervention (emprises temporaires, chantier, accès et définitives) sur une photocopie de carte IGN au 1/25000e et un plan descriptif du projet plan de masse, plan cadastral, etc.).

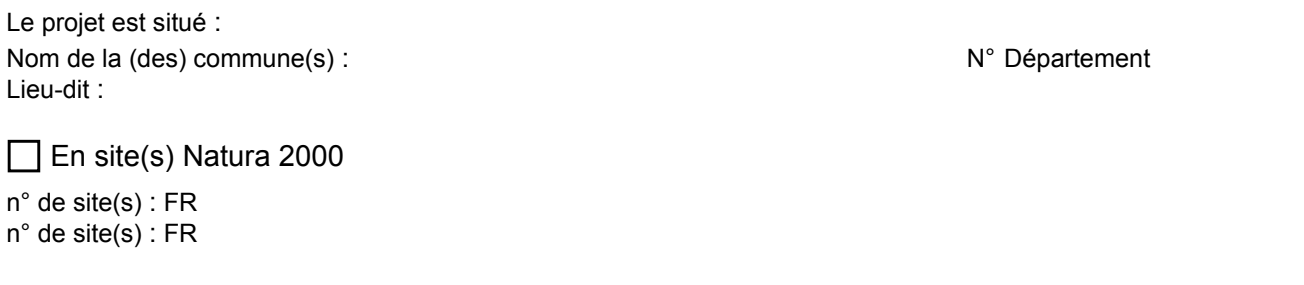

D.D.T.M. 85 – Formulaire d'évaluation des Incidences Natura 2000 en Vendée

Hors site(s) Natura 2000 - À quelle distance ?

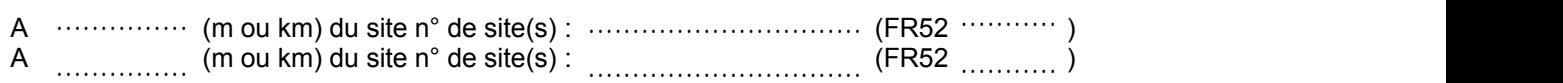

Lien internet : https://www.geoportail.gouv.fr/

### **c. Etendue du projet, de la manifestation ou de l'intervention**

1 - Emprises au sol de l'implantation ou de la manifestation (si connue) : ............ (m<sup>2</sup>) ou classe de surface approximative (cocher la case correspondante) :

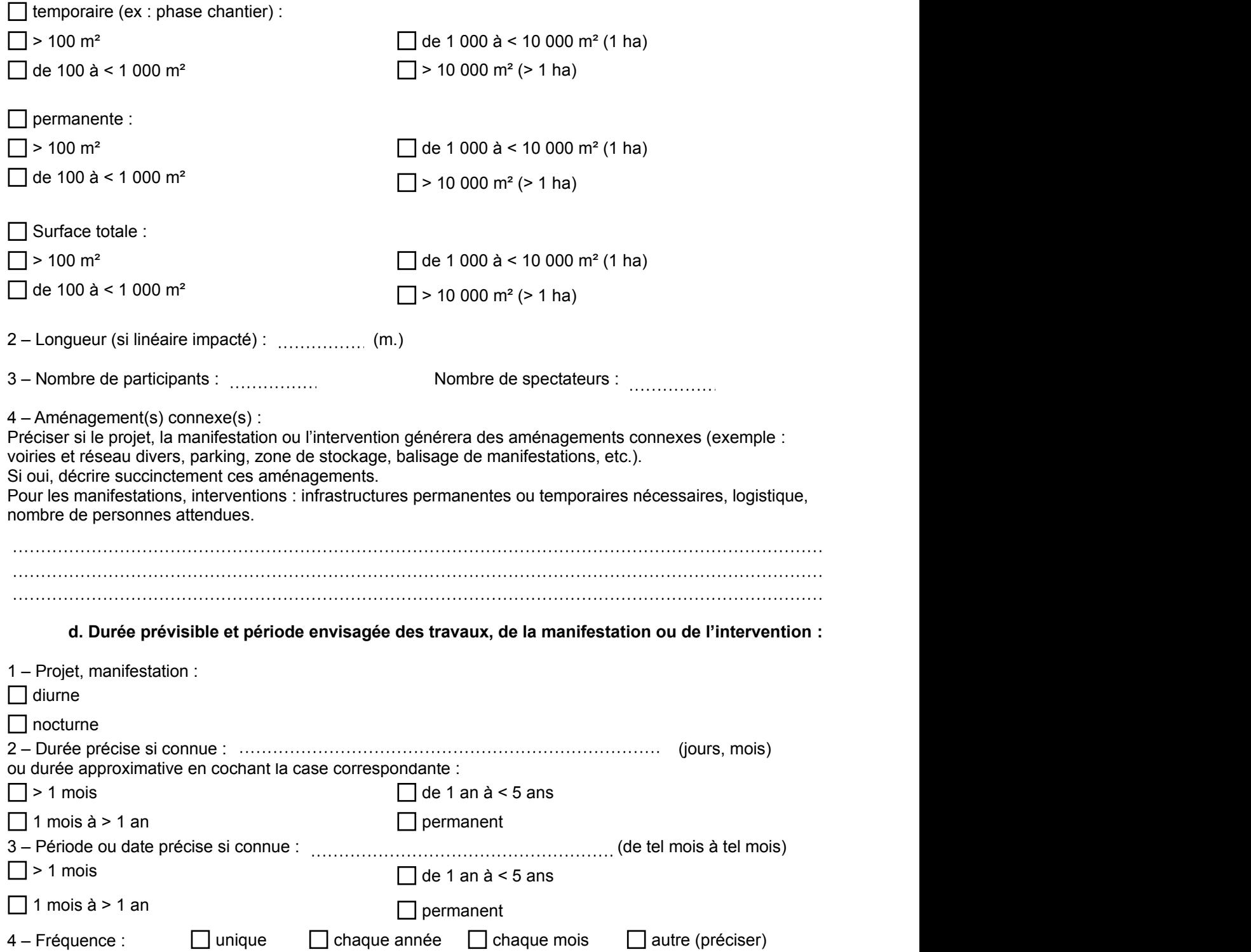

D.D.T.M. 85 – Formulaire d'évaluation des Incidences Natura 2000 en Vendée

### **e. Entretien / fonctionnement / rejet**

Préciser si le projet ou la manifestation générera des interventions ou rejets sur le milieu durant sa phase de préparation et/ou d'exploitation (exemple : traitement chimique, débroussaillage mécanique, curage, rejet d'eau pluviale, pistes, zones de chantier, raccordement réseaux...). Si oui, les décrire succinctement (fréquence, ampleur, etc.).

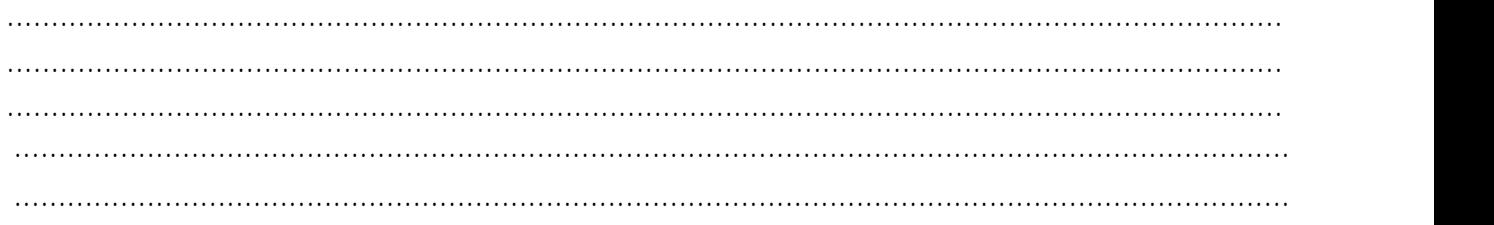

### **f. Budget**

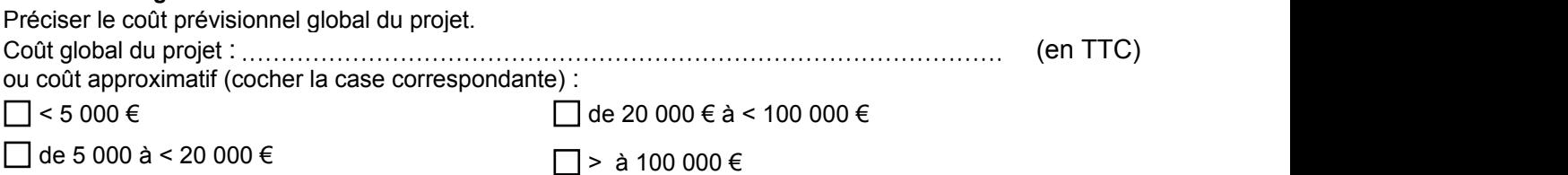

#### $\overline{2}$ Définition de la zone d'influence (concernée par le projet)

**La zone d'influence est la zone pouvant être impactée par le projet et concernée par la nature du projet et par les milieux naturels environnants. Les incidences d'un projet sur son environnement peuvent être plus ou moins étendues (poussières, bruit, rejets dans le milieu aquatique...).**  La zone d'influence est plus grande que la zone d'implantation. Pour aider à définir cette zone, il convient de se poser les questions suivantes :

Cocher les cases concernées et délimiter cette zone d'influence sur la carte au 1/25 000ème ou au 1/50 000ème.

 $\Box$  Rejets dans le milieu aquatique

**D** Prélèvements d'eau

Prélèvements d'autres ressources naturelles (à préciser : granulats, terres végétales ...)

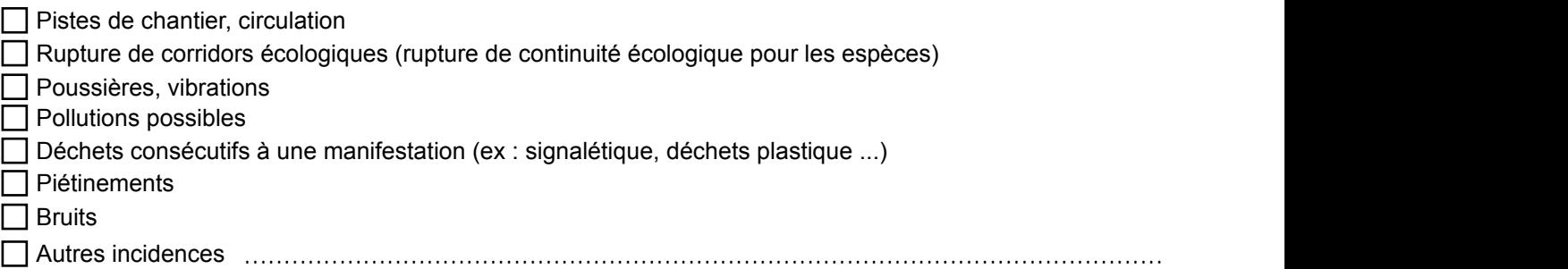

Au regard de ces questions, expliquer la zone d'influence que vous avez déterminée :

....................................................................................................................................................................... ....................................................................................................................................................................... .......................................................................................................................................................................

### **Conclusions ÉTAPE 1**

Cette zone d'influence se superpose-t'elle en tout ou partie avec un périmètre d'un site NATURA 2000 ?

Non. Vous pouvez passer à la partie " Conclusions générales "

 $\Box$  Oui. Il est nécessaire de compléter les parties suivantes

## **ETAPE 2** Incidence(s) potentielle(s) de mon projet

### 1- Etat des lieux de la zone d'influence

Cet état des lieux écologique de la zone d'influence permettra de déterminer les incidences que peut avoir le projet ou manifestation sur cette zone.

### **2 – 1 – 1 - USAGES des espaces terrestres ou marins** :

Cocher les cases correspondantes pour indiquer succinctement quels sont les usages actuels et historiques de la zone d'influence.

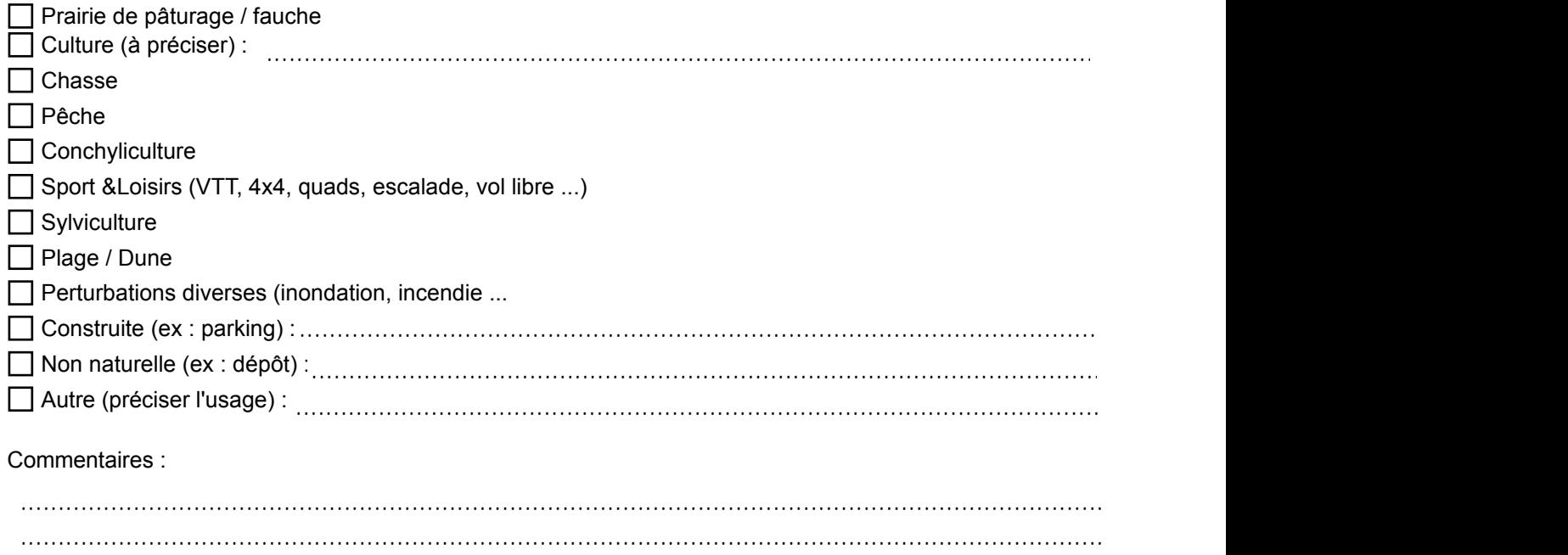

### **2 - 1 - 2 - MILIEUX NATURELS ET ESPECES présents sur la zone d'influence :**

Renseigner les tableaux ci-dessous, en fonction des documents à votre disposition (Documents d'objectifs, cartographie des habitats et des espèces...), et joindre une cartographie de localisation approximative des milieux et espèces.

.......................................................................................................................................................................

#### **Définitions:**

Le Document d'Obiectifs (DOCOB) définit, pour chaque site Natura 2000, un état des lieux, des objectifs de gestion et les modalités de leur mise en œuvre. Il est établi par un opérateur en concertation avec les acteurs locaux réunis au sein d'un comité de pilotage (COPIL). Il est validé par le préfet.

#### Espèce d'intérêt communautaire (Définition juridique) :

Espèce en danger ou vulnérable ou rare ou endémique (c'est-à-dire propres à un territoire bien délimité ou à un habitat spécifique) énumérée : - soit à l'annexe II de la directive « Habitats, faune, flore » et pour lesquelles doivent être désignées des Zones Spéciales de Conservation, - soit aux annexes IV ou V de la Directive « Habitats, faune, flore » et pour lesquelles des mesures de protection doivent être mises en place sur l'ensemble du territoire.

#### Habitat naturel d'intérêt communautaire :

Un habitat naturel d'intérêt communautaire est un habitat naturel, terrestre ou aquatique, en danger ou ayant une aire de répartition réduite ou constituant un exemple remarquable de caractéristiques propres à une ou plusieurs des neuf régions bio géographiques et pour lequel doit être désignée une Zone Spéciale de Conservation.

#### Espèce ou habitat d'intérêt communautaire prioritaire :

Habitat ou espèce en danger de disparition sur le territoire européen des Etats membres. l'Union européenne porte une responsabilité particulière à leur conservation, compte tenu de la part de leur aire de répartition comprise en Europe (signalé par un \* dans les annexes I et II de la Directive « Habitats, faune, flore »).

#### **Etat de conservation :**

Maintenir ou restaurer un état de conservation favorable pour les espèces et les habitats d'intérêt communautaire est l'objectif de la directive « Habitats, faune, flore ». L'état de conservation est défini en fonction de l'aire de répartition, de la surface occupée, des effectifs des espèces et du bon fonctionnement des habitats. L'état de conservation peut être favorable, pauvre ou mauvais.

#### *Lien internet :* http:/www.pays-de-la-loire.developpement-durable.gouv.fr/natura-2000-r259.html

### TABLEAU MILIEUX NATURELS :

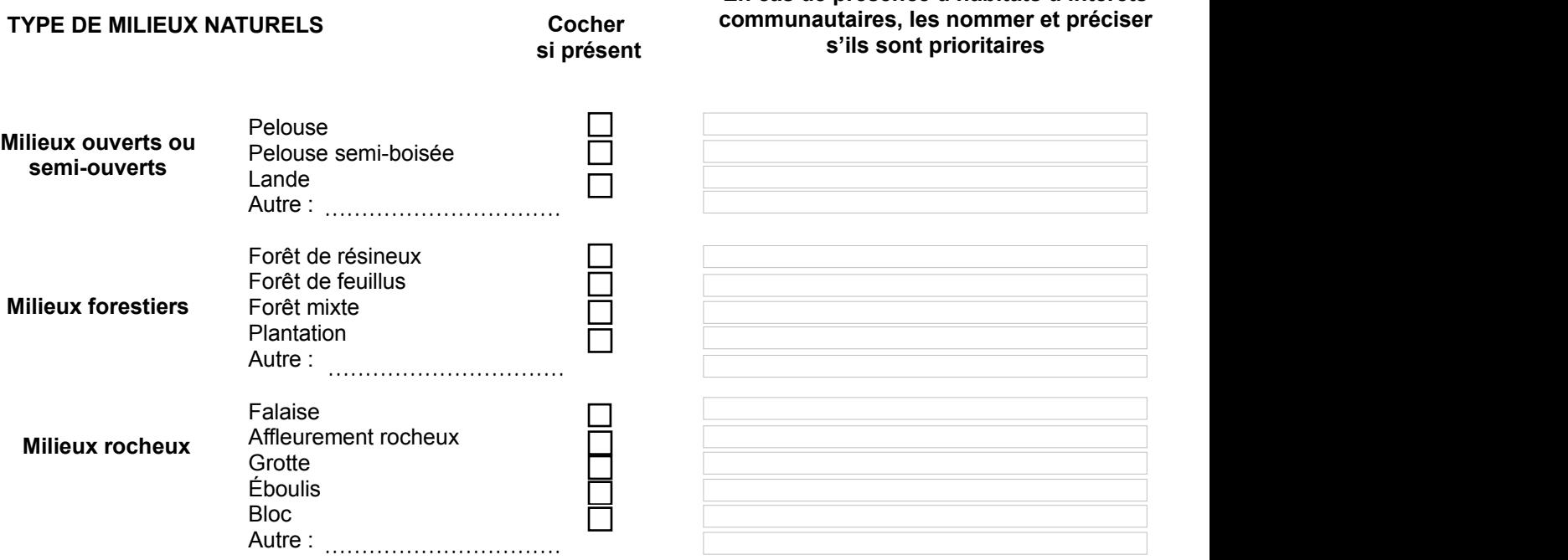

**En cas de présence d'habitats d'intérêts** 

D.D.T.M. 85 – Formulaire d'évaluation des Incidences Natura 2000 en Vendée

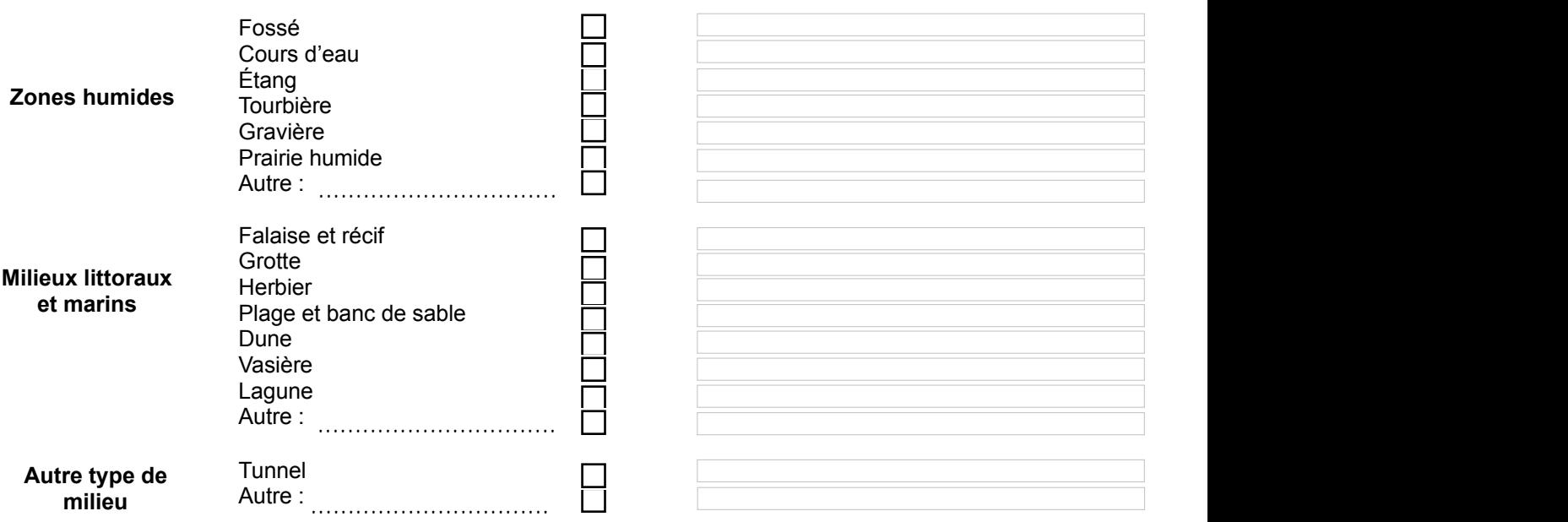

### TABLEAU ESPECES FAUNE, FLORE :

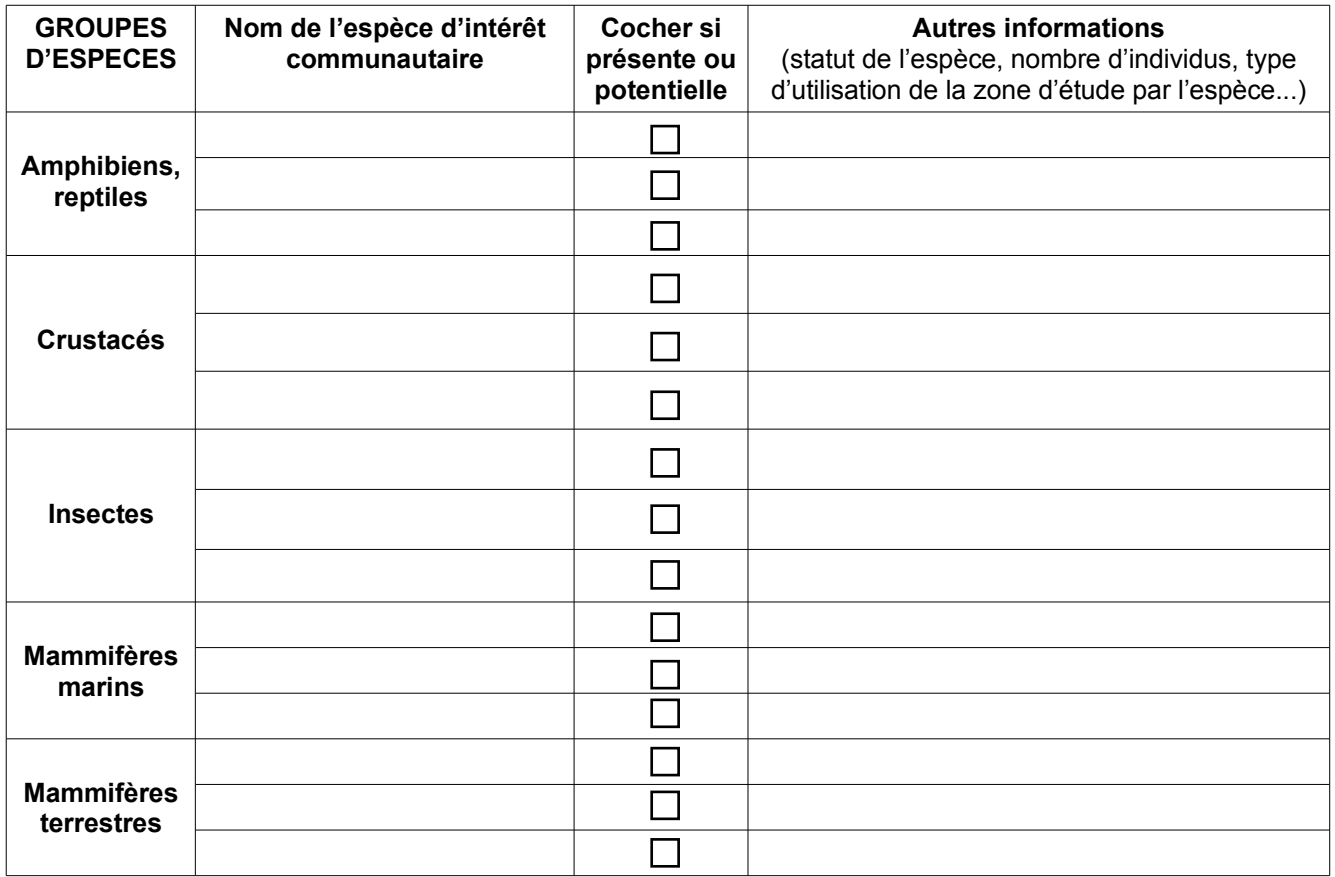

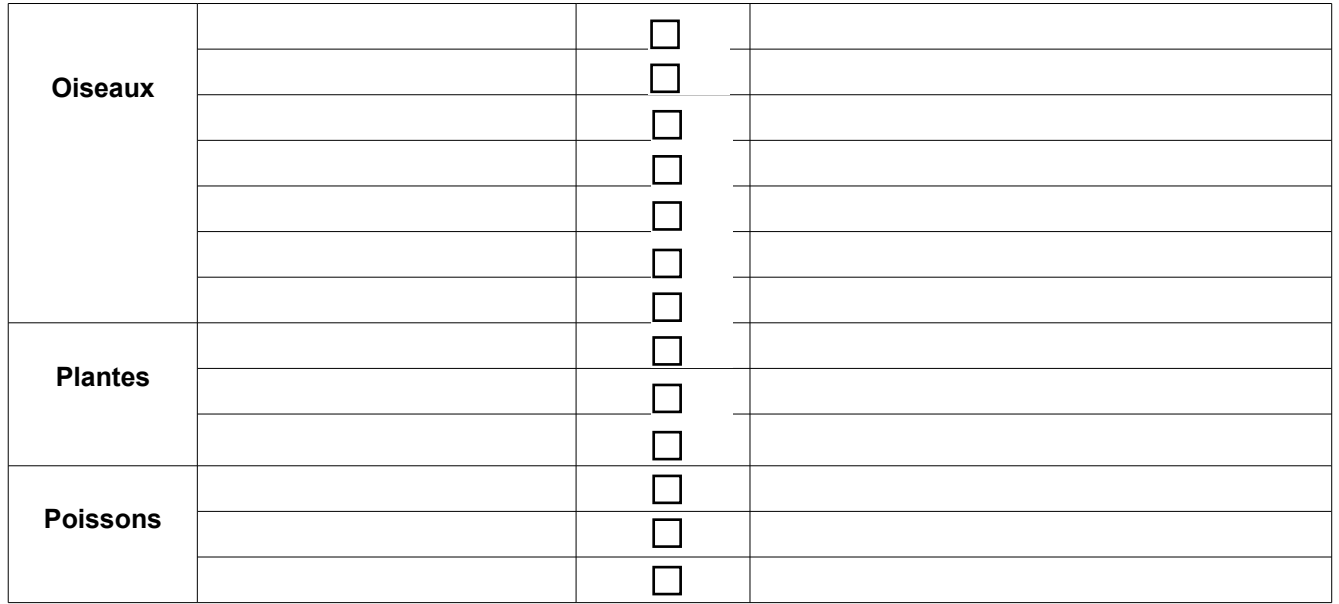

Afin de faciliter l'instruction du dossier, il est recommandé de fournir quelques photos du site (sous format numérique de préférence). Préciser ici la légende de ces photos et reporter leur numéro sur la carte de localisation.

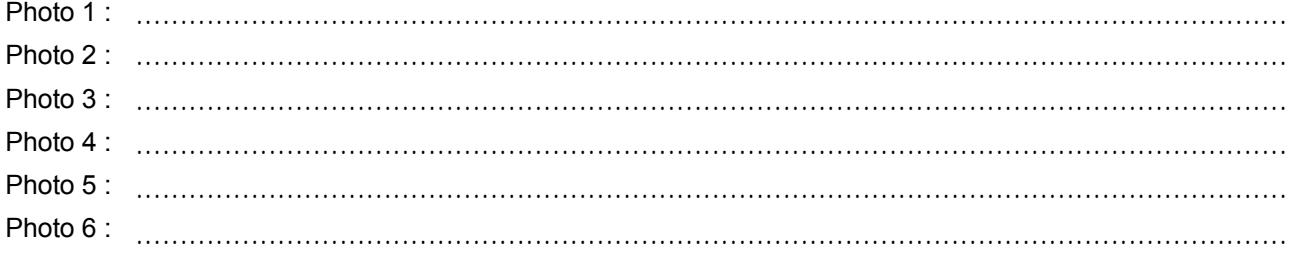

#### $2 -$ Incidences potentielles du projet

On pourra se référer au tableau de synthèse des incidences potentielles des différents types d'activités avec exemples (cf : guide méthodologique)

Exemples : retournement de prairie, manifestation, sentier de randonnée, construction, ...

Décrivez sommairement les incidences potentielles du projet dans la mesure de vos connaissances. Destruction ou détérioration d'habitat (= milieu naturel) ou habitat d'espèce (type d'habitat et surface) :

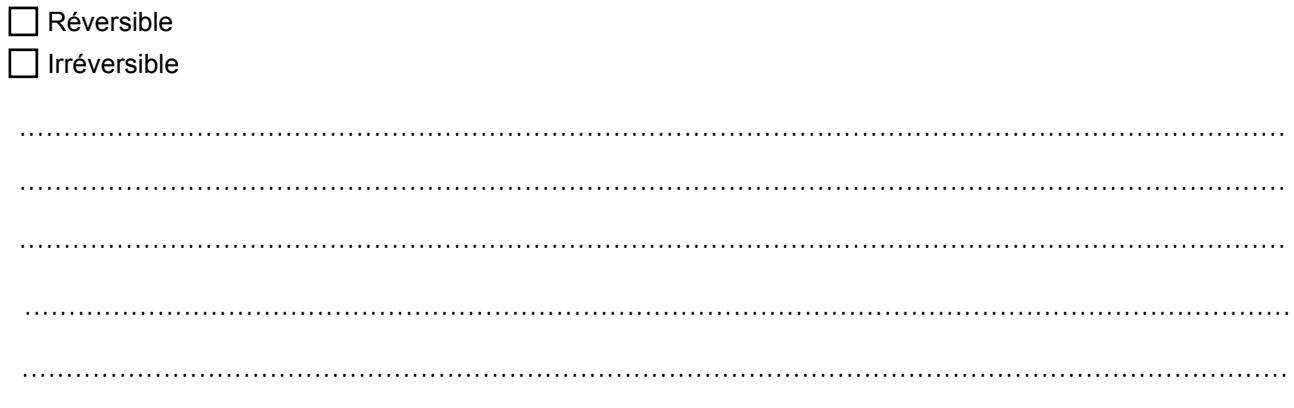

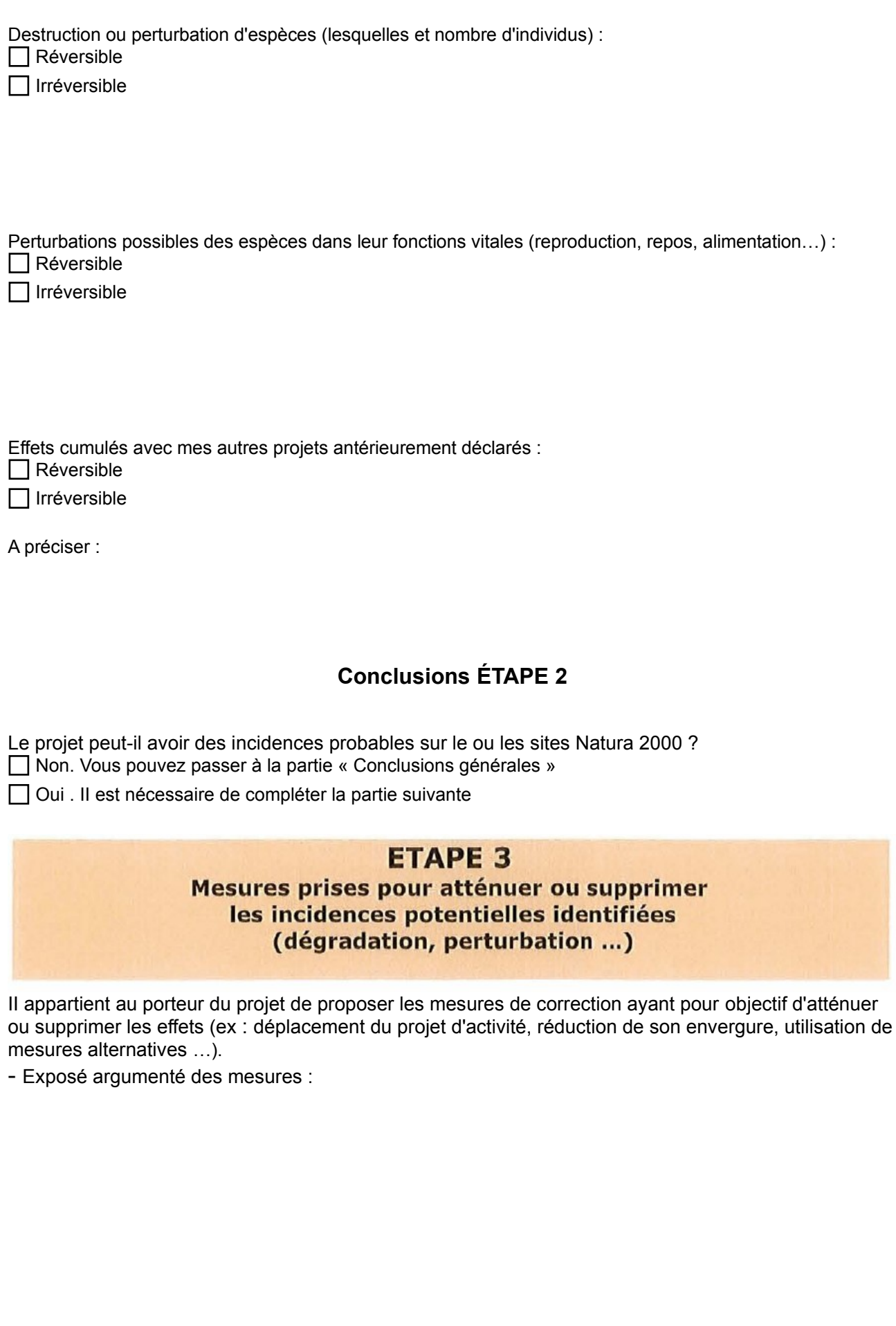

# **Conclusions générales**

II est de la responsabilité du porteur de projet de conclure sur l'absence ou non d'incidences de son projet sur le (les) site(s) Natura 2000.

A titre d'information, le projet est susceptible d'avoir une incidence lorsque :

- Une surface relativement importante ou un milieu d'intérêt communautaire ou un habitat d'espèce serait détruit ou dégradé à l'échelle du site Natura 2000.

- Une espèce d'intérêt communautaire serait détruite ou perturbée dans la réalisation de son cycle vital.

**Le projet est-il toujours susceptible d'avoir des incidences pendant ou après sa réalisation, ou pendant la durée de la validité du document de planification, sur l'état de conservation des habitats naturels et des espèces ?**

 **NON :** ce formulaire, accompagné de ses pièces , est joint à la demande d'autorisation ou à la déclaration. et remis au service instructeur

**OUI** : l'évaluation d'incidences doit se poursuivre (voir le guide méthodologique). Le projet ne pourra être autorisé que sous réserve de respecter des conditions particulières.

Un dossier plus poussé doit être réalisé par le maître d'ouvrage. Ce dossier sera joint à la demande d'autorisation ou à la déclaration, et remis au service instructeur.

A (lieu) : Signature : Signature : Signature : Signature : Signature : Signature : Signature : Signature : Signature : Signature : Signature : Signature : Signature : Signature : Signature : Signature : Signature : Signatu

Le (date) : Cachet : Cachet : Cachet : Cachet : Cachet : Cachet : Cachet : Cachet : Cachet : Cachet : Cachet : Cachet : Cachet : Cachet : Cachet : Cachet : Cachet : Cachet : Cachet : Cachet : Cachet : Cachet : Cachet : Cac

**Nb : rappel des pièces à joindre :**

#### **- Tous projets :**

- Descriptif du projet
- Carte de localisation précise du projet
- Copie d'une carte IGN au 1/25 OOOe délimitant la zone d'influence du projet
- Plan descriptif du projet (plan de masse, plan cadastral ...)

#### **- Projets impactant un site Natura 2000 :**

- Carte de localisation approximative des milieux et des espèces
- Photos du site (sous format numérique de préférence)

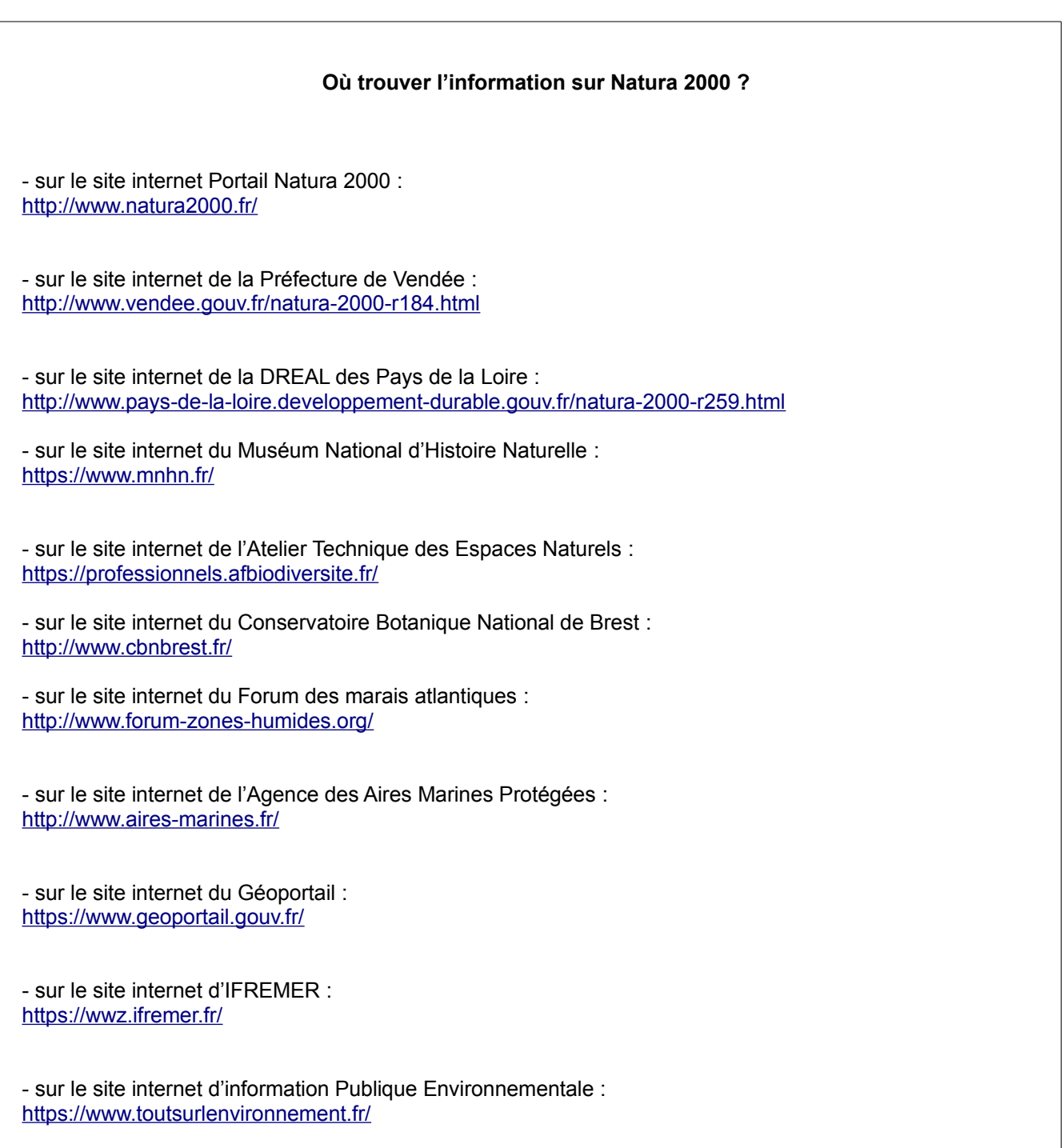

### **Adresse où transmettre votre dossier :**

Direction Départementale des Territoires et de la Mer de la Vendée Service Eau, Risques et Nature 19, rue Montesquieu – BP 60827 85021 La Roche-sur-Yon